## **DAFTARISI**

<span id="page-0-0"></span>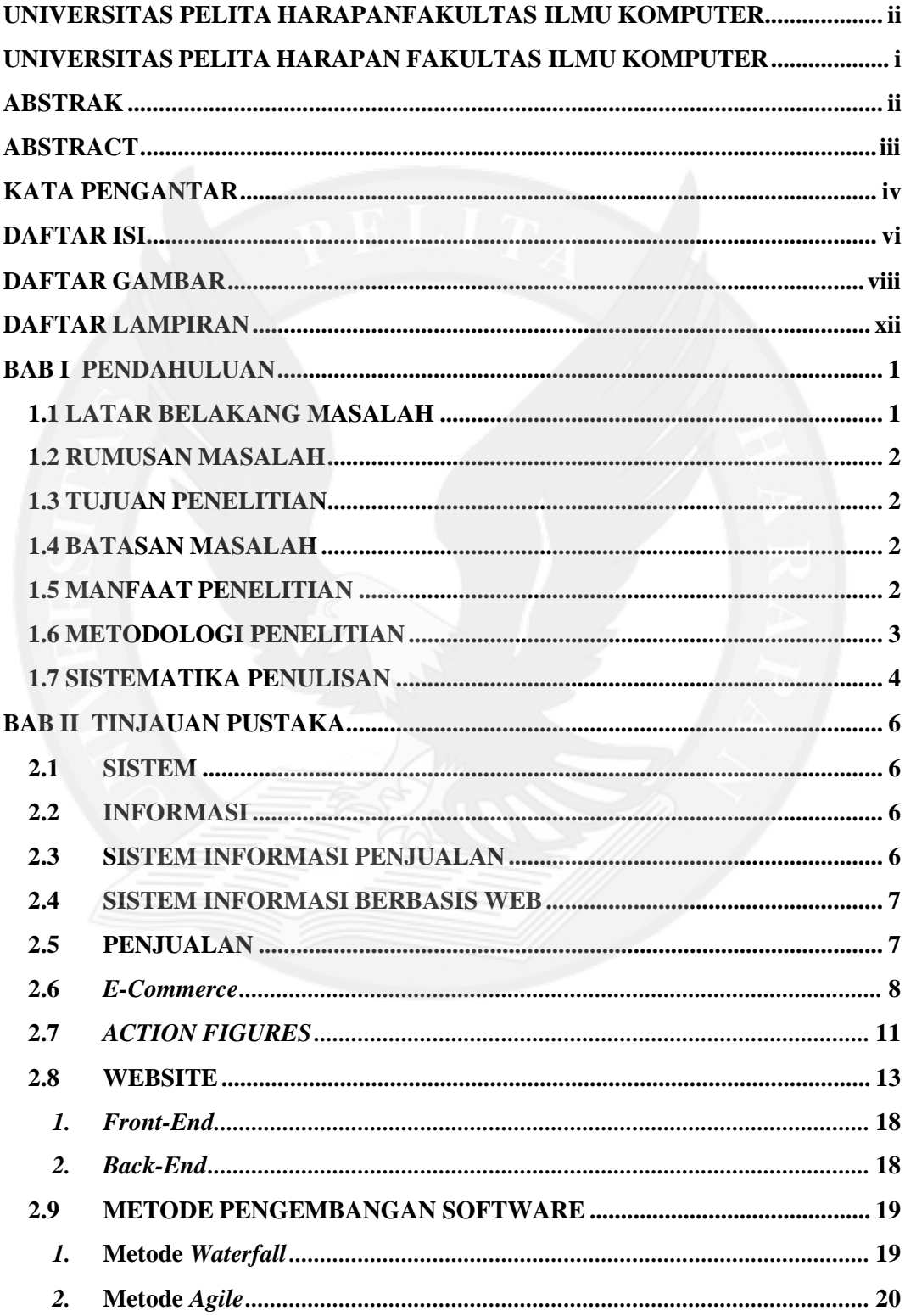

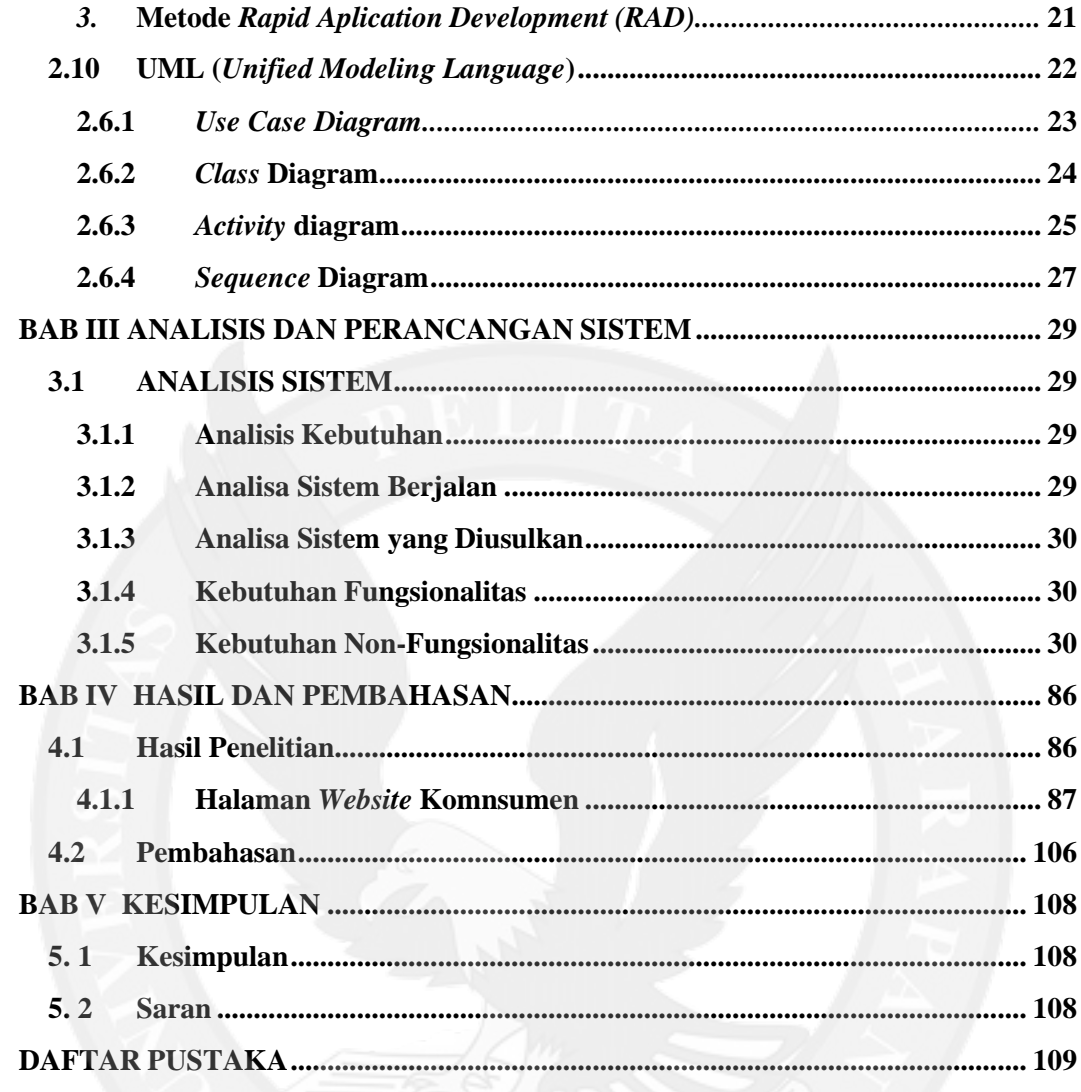

## **DAFTAR GAMBAR**

<span id="page-2-0"></span>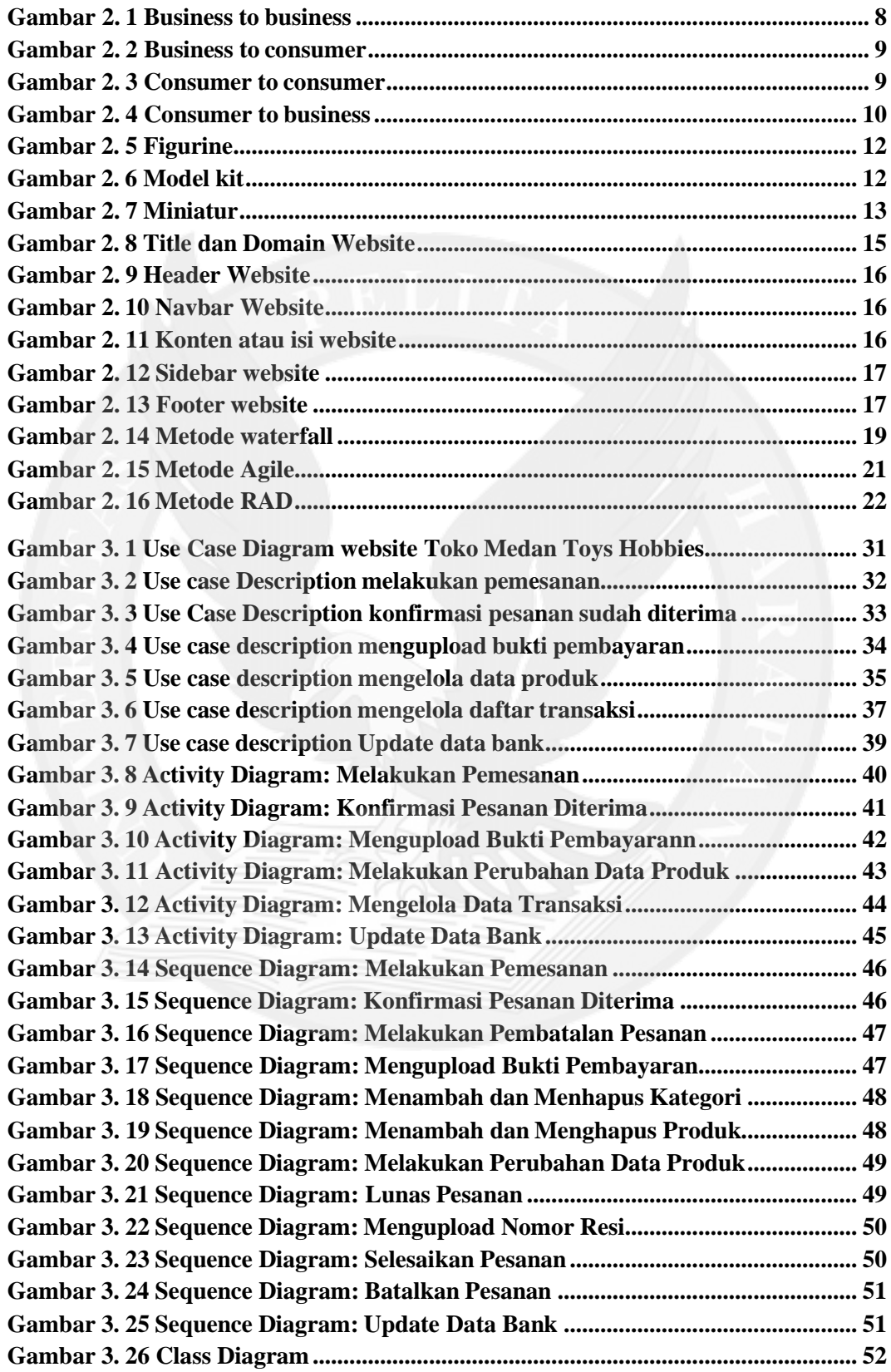

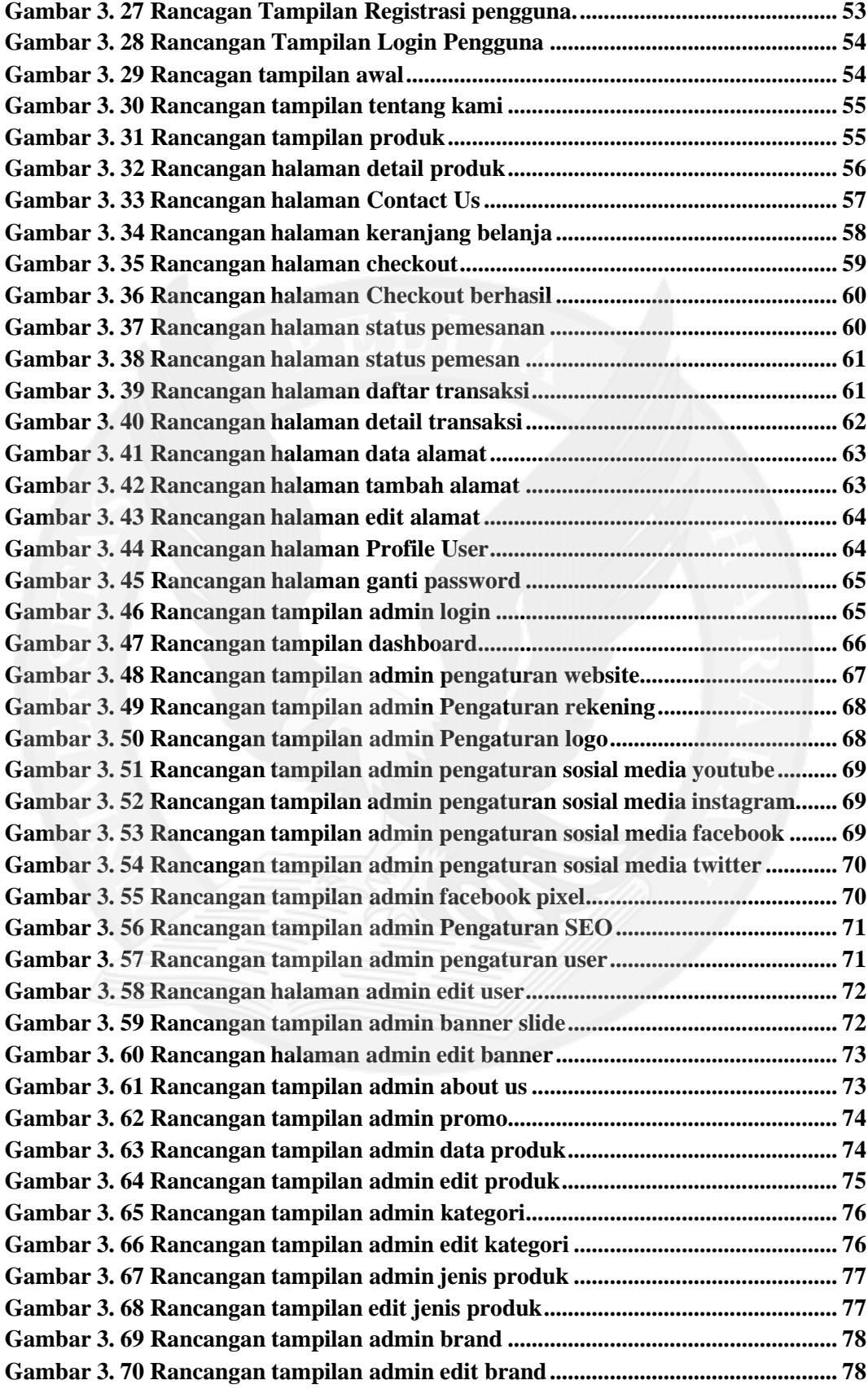

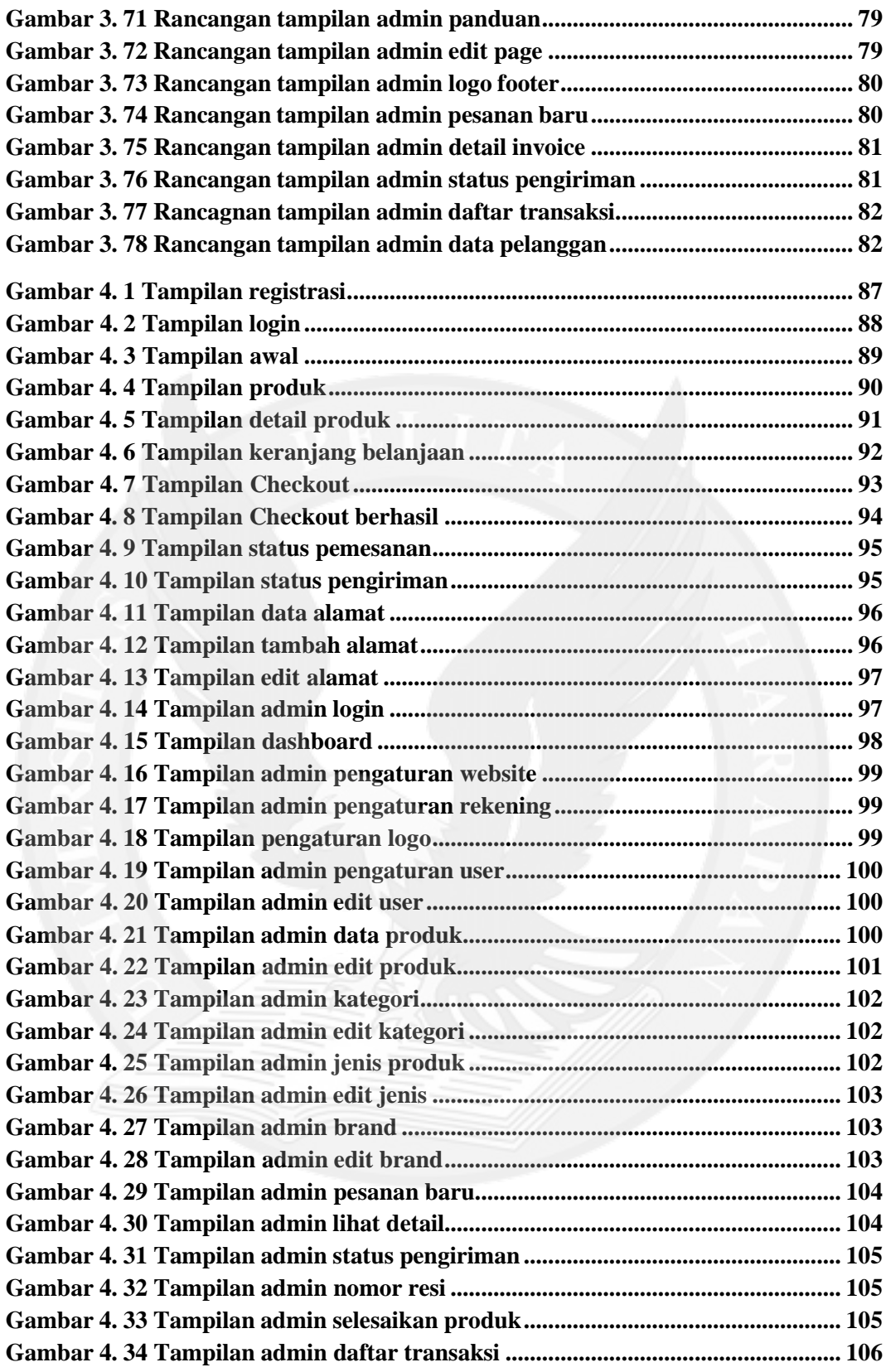

## **DAFTAR TABEL**

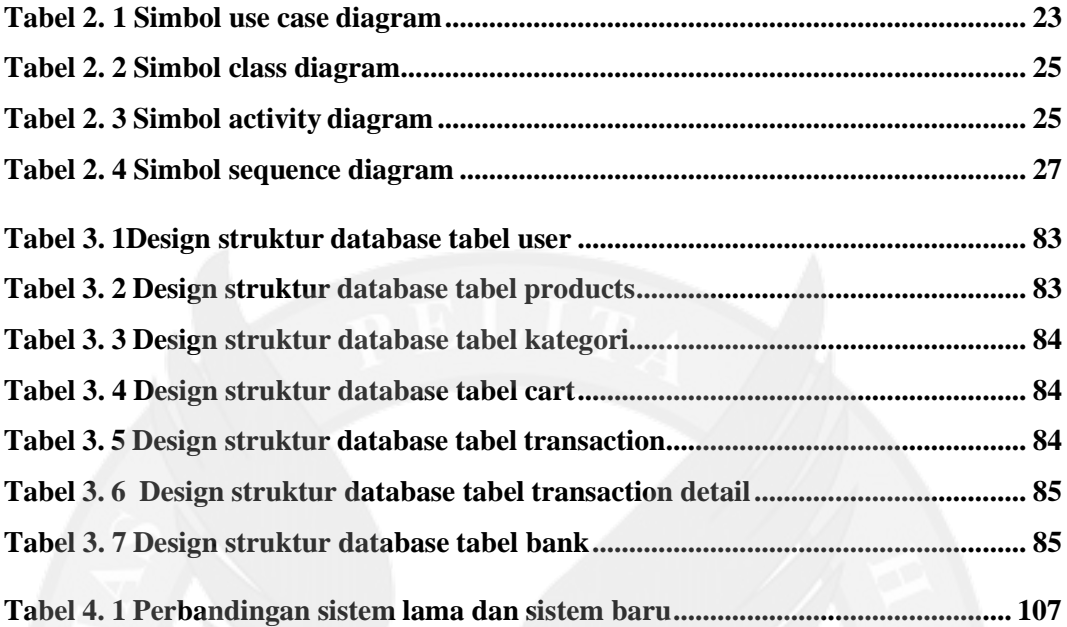

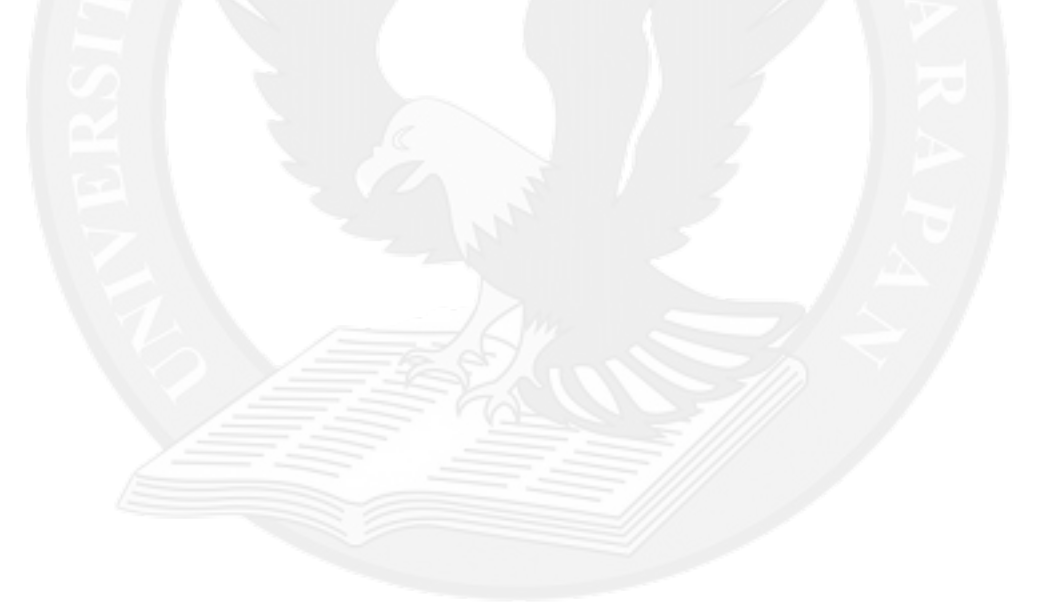

## **DAFTAR LAMPIRAN**

<span id="page-6-0"></span>

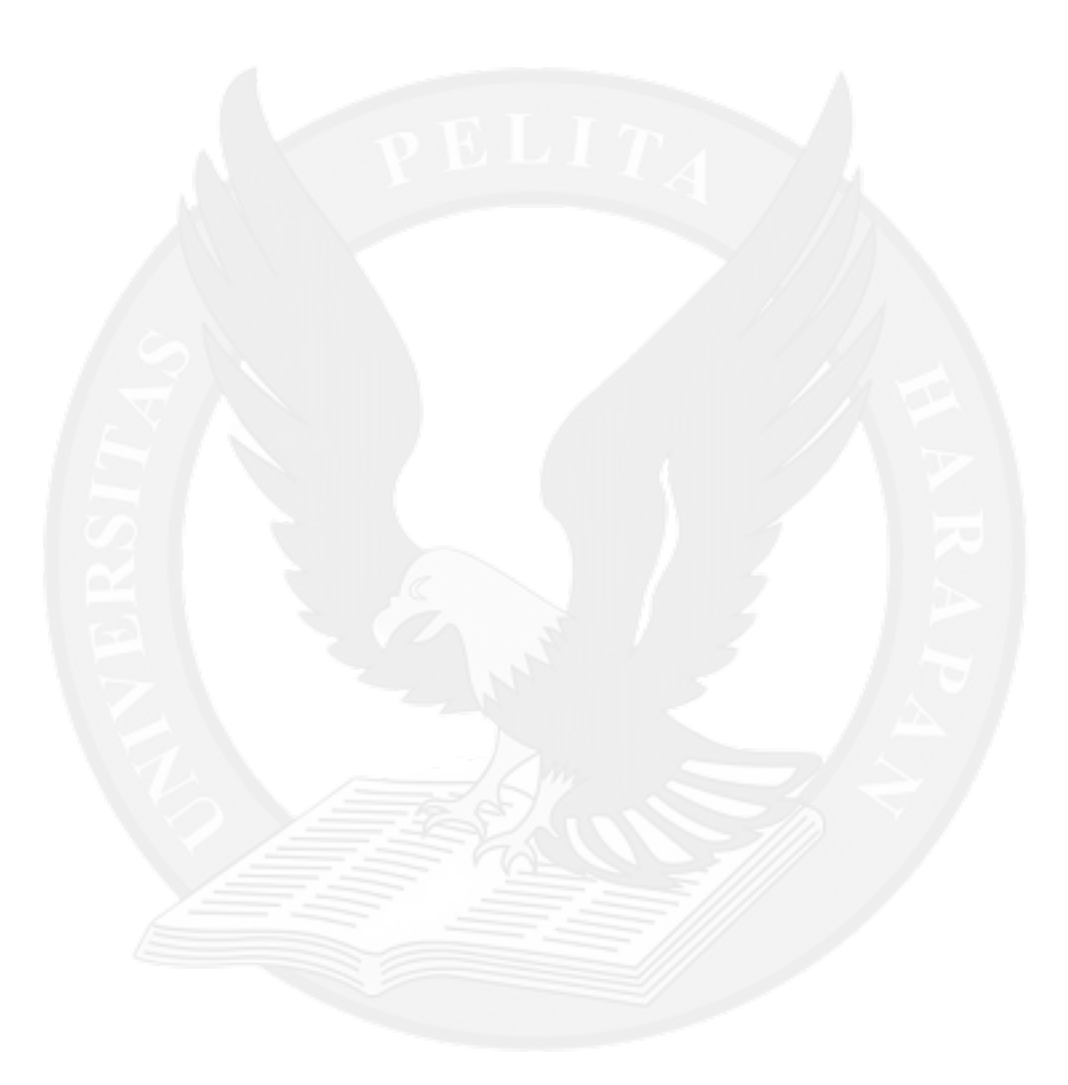